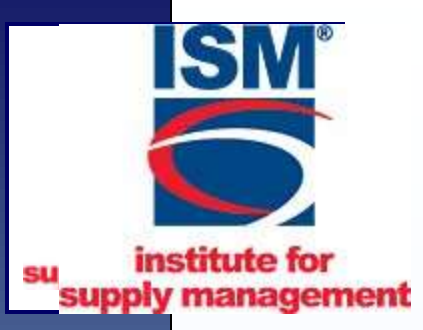

### Affiliate Newsletters

#### **Presented by Mike Taylor, C.P.M. NAPM-Columbia Basin, Inc.**

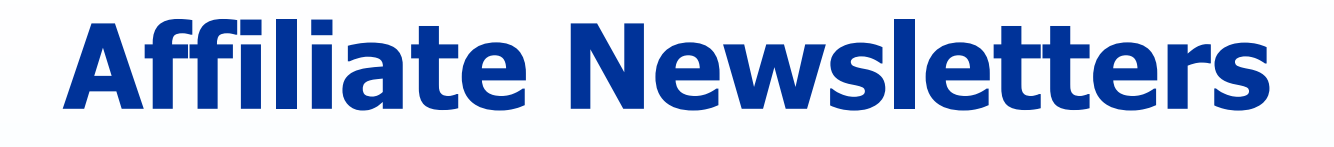

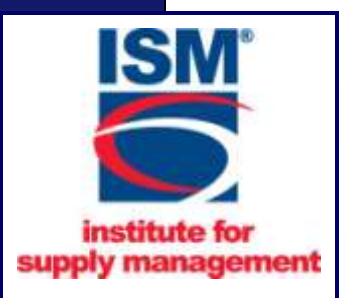

# **What would you like to get out of this session?**

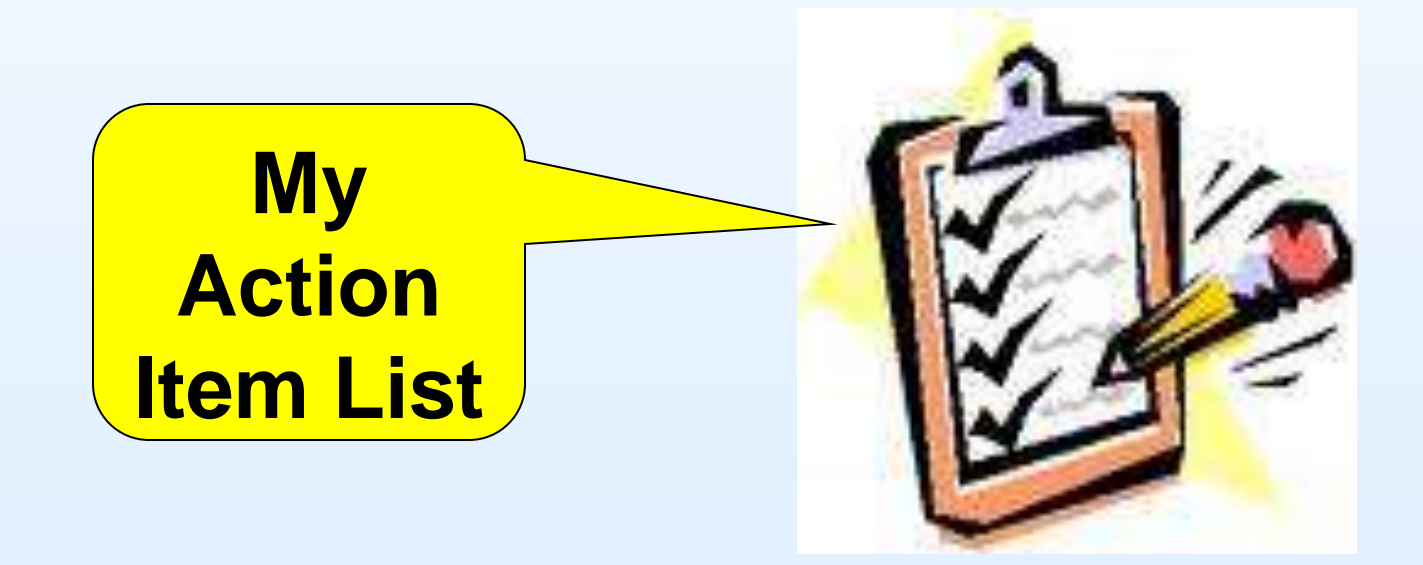

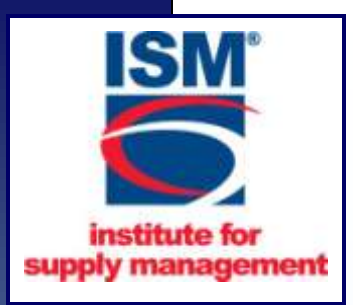

### Workshop Agenda

- **Planning for newsletters**
- **Production options**
- **Delivery options**
- **Design and content tips**
- **Sharing ideas**

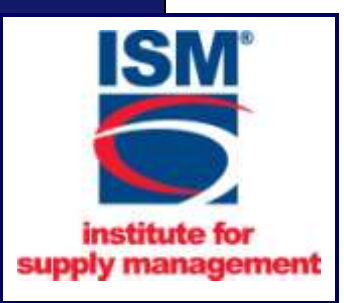

#### Cohesive Communications

**A newsletter does not stand alone** Like all communication tools; affiliate newsletters, web sites, emails, notices, handouts at meetings, flyers, etc. should be part of an integrated communication strategy, which consistently publicizes & cross references affiliate information and leverages ISM resources. - *mlt*

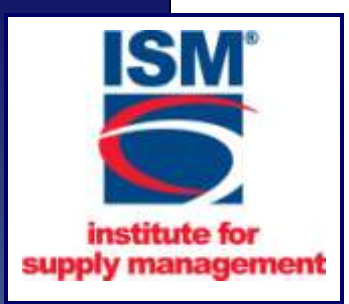

# Newsletter Strategic Plan

 Why do you want to publish a newsletter? What are the alternatives?

How will you make it happen?

What is your budget?

- For designing
- For producing
- For delivering
- For managing

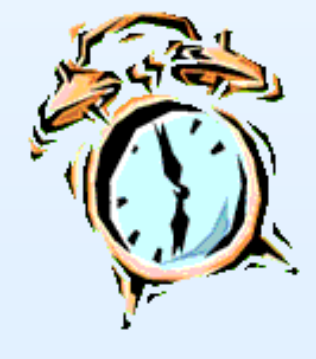

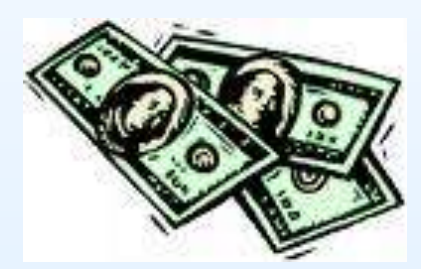

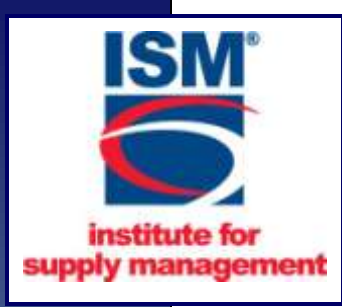

## Budget Example

#### **For designing**

- $\triangleright$  Free if done by a volunteer to \$400+ per newsletter
- Software free to \$300+

#### **For publishing / printing**

- $\triangleright$  Free if done at a volunteer's company
- $\triangleright$  \$3+ for color copies

#### **For delivery**

- $\triangleright$  Free if emailed
- $\geq$  \$0.41 / newsletter if mailed
	- $\triangleright$  (Less if non-profit status set-up with the post office)

#### **For advertising**

 $\triangleright$  Are you charging for ads in your newsletter?

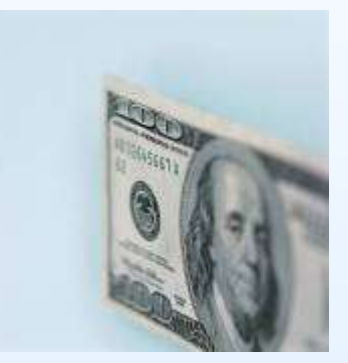

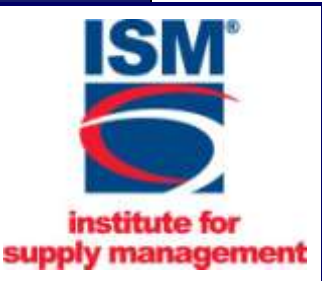

### Newsletter Objectives

*What do you want to accomplish?*

#### Communicate with?

- Advertise affiliate and it's events?
- Leverage ISM and it's events?
- Share success stories
- Recognize volunteers?
	- Gain members?
	- Other ideas….?

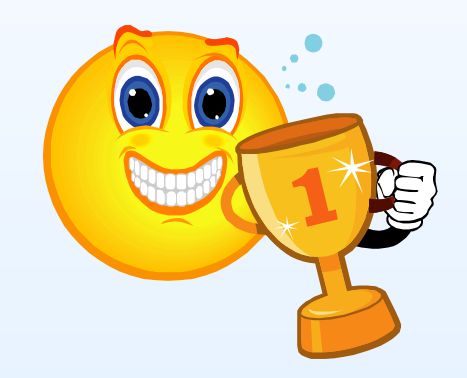

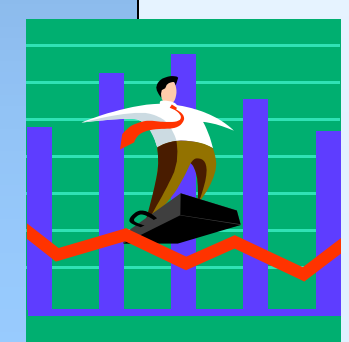

*How will these goals be measured? How do you know if you are getting value?*

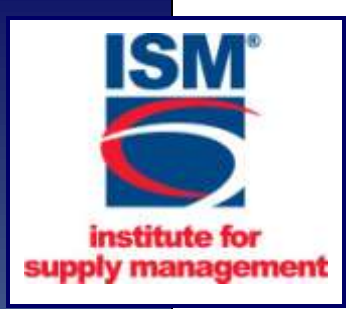

### The Do and Don'ts

**Don't**

- $\triangleright$  Forget the newsletter objectives
- $\triangleright$  Make it a one person show
- $\triangleright$  Make it too wordy
	- $\triangleright$  You only have 15 sec., on average, for a member to decide if they are going to read it

#### **Do**

- $\triangleright$  Be consistent with the format and information
- $\triangleright$  Be consistent with the delivery timing to members
- $\triangleright$  Find someone who enjoys doing this task and is creative

# Managing your Newsletter

#### Manage by Committee

- $\triangleright$  Each person assigned to specific sections
- $\triangleright$  Limit dependency on BOD members
	- *They are already overworked and under paid!*
- Internal Communication Team
- [www.mltweb.com/prof/communication.htm](http://www.mltweb.com/prof/communication.htm)
- Establish deadlines to support member information needs
- $\triangleright$  Date to have articles
- $\triangleright$  Date to send to the printer / post
- $\triangleright$  Date to be delivered

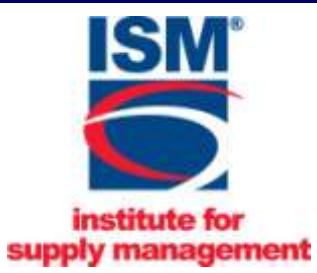

### Design Mantra

 Make it volunteer-simple Templates, cut & paste, simple software  $\triangleright$  News, not essays  $\triangleright$  Inform, report, highlight, notify, refer  $\triangleright$  Dated material drives publication date Make it reader friendly **≻ Cut the fluff & make your point**  $\triangleright$  Integrate it with other activities **≻ Cross reference web site & programs** 

### **Content** What Are You Going To Put In It?

- Program announcements
- Event calendar
- **Congratulations**
- $\triangleright$  A special thank you
- Short letter from the president or BOD
- $\triangleright$  Membership information
	- Membership demographics
	- Company profiles
	- Company job openings

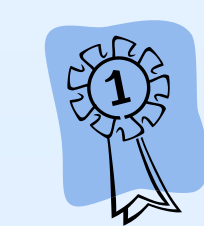

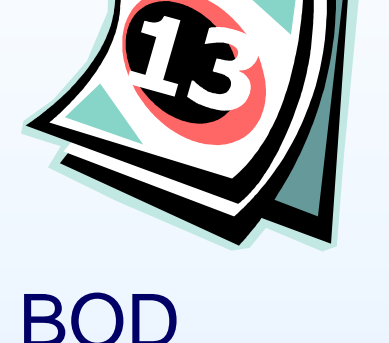

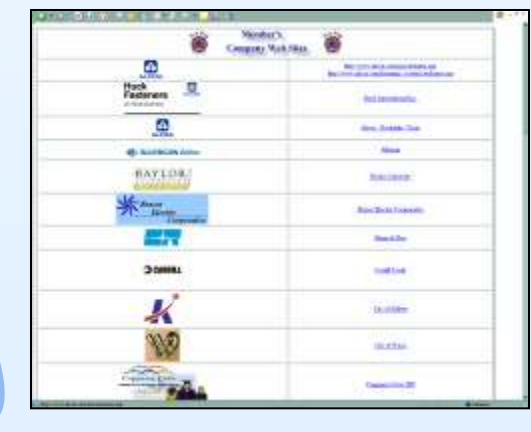

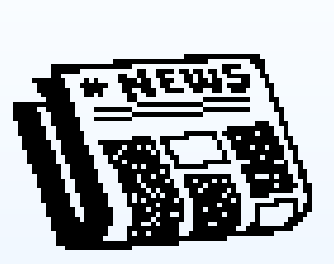

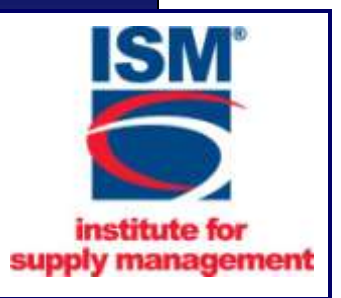

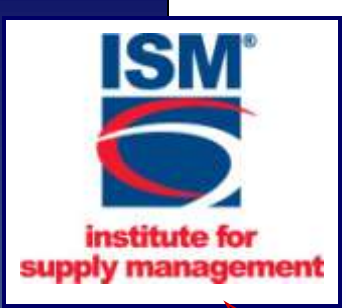

### More Content Ideas

#### ISM resources

- ▶ NewsLine, Just in ETime, Certification pdate
- $\triangleright$  Seminar announcements
- $\triangleright$  Conference proceedings
- **► Groups and Forums news**
- $\triangleright$  Other affiliate events & programs
	- Other Professional associations
- $\triangleright$  Professional training articles e.g. mltweb.com, bendorf.com

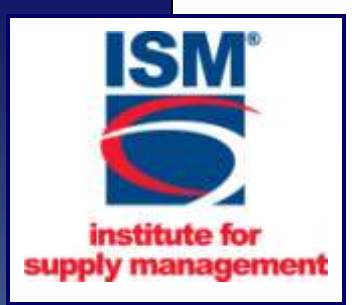

### Even More Sources

- **≻ Committee reports & meetings**
- **► Online tools & web resources**
- **► Chambers of Commerce**
- **≻ Service groups**
- **≻ Students & B-school papers**
- **► Business development forums**

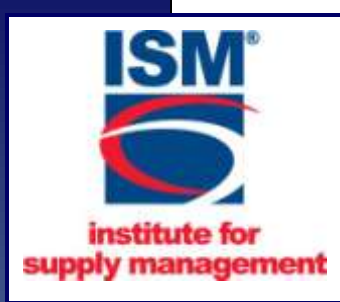

# Copyright Laws

- $\triangleright$  Applies to all pictures / graphics or articles
	- > This includes cartoons such as Dilbert!
- $\triangleright$  Copyright is automatically assumed
- $\triangleright$  Recognized by  $\odot$ , Copr., or Copyright next to:
	- $\triangleright$  First year of publication
	- $\triangleright$  Owner of publication
- $\triangleright$  Keep reprint permission records
- $\triangleright$  For more information visit [www.loc.gov/copyright](http://www.loc.gov/copyright)

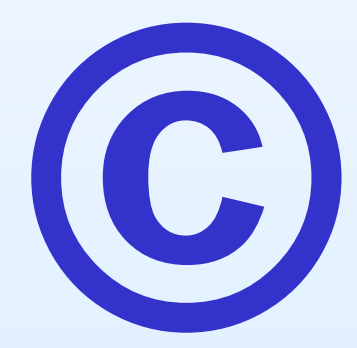

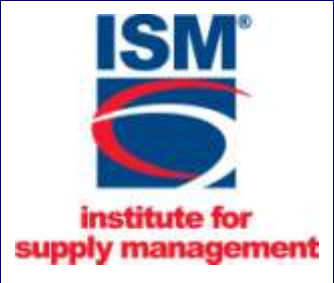

#### **What Your Mother Never Told You About Newsletters…….**

- Newsletter deadlines are important
	- $\triangleright$  Most members depend on the newsletter
- $\triangleright$  Everyone has an opinion about the newsletter
	- $\triangleright$  (because they really do read it!)
- $\triangleright$  Proofread Proofread Proofread
- $\triangleright$  A professional sense of humor is O.K.
- $\triangleright$  Newsletters are an advertising and recruitment tool
	- $\triangleright$  Don't publish anything you don't want the CEO to see

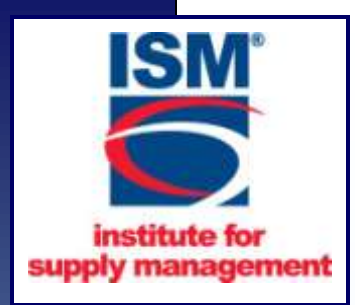

# Advertising

Develop a Policy and "Rate Card"

 $\triangleright$  Advertising rates & Available sizes

 $\triangleright$  Submittal requirements & "appropriate" content

 $\triangleright$  Publication dates/deadlines

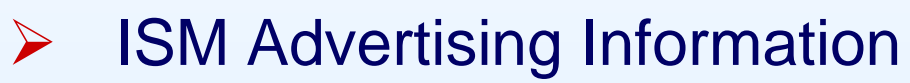

**[www.ism.ws/pubs/content.cfm?ItemNumber=9711](http://www.ism.ws/pubs/content.cfm?ItemNumber=9711)**

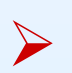

Caution: Unrelated Business Income Tax (UBIT)

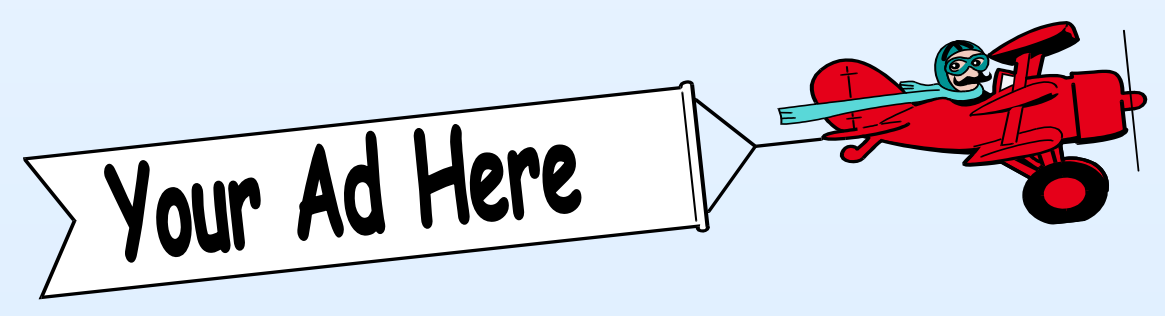

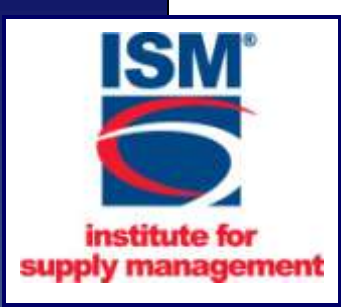

## Design Tricks

- $\triangleright$  Most important information "Above the Fold"
- Key points "**At a Glance"**
- $\triangleright$  Use white space
- rop caps **D**

*Pull quotes get attention…*

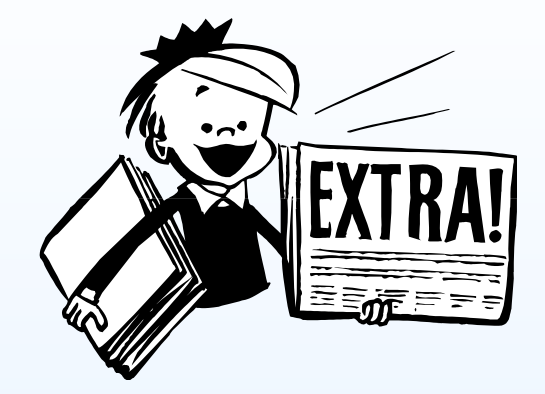

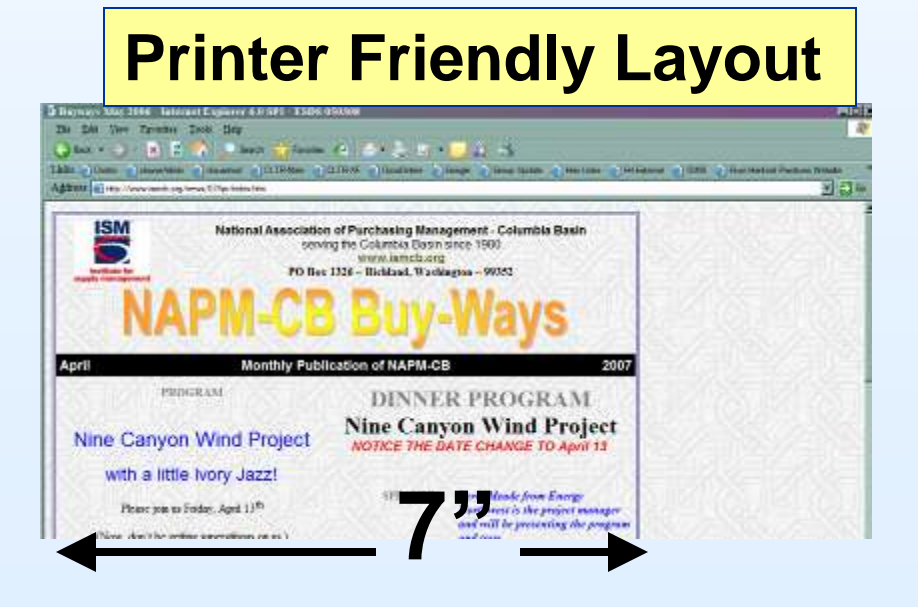

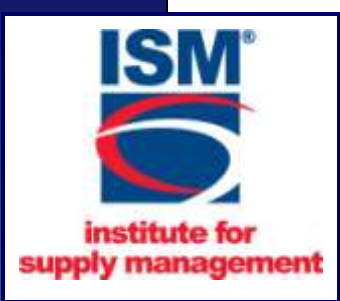

### Newsletter Nameplate

للمحاد

in a

- **▶ Grabs attention**
- $\triangleright$  Identifies
- $\triangleright$  Visible location
- **≻ Tagline & date**
- $\triangleright$  Issue information
- Displays Logo
- $\triangleright$  ISM logo use guidelines

www.ism.ws/MembersOnly/content.cfm?ItemNumber=8518

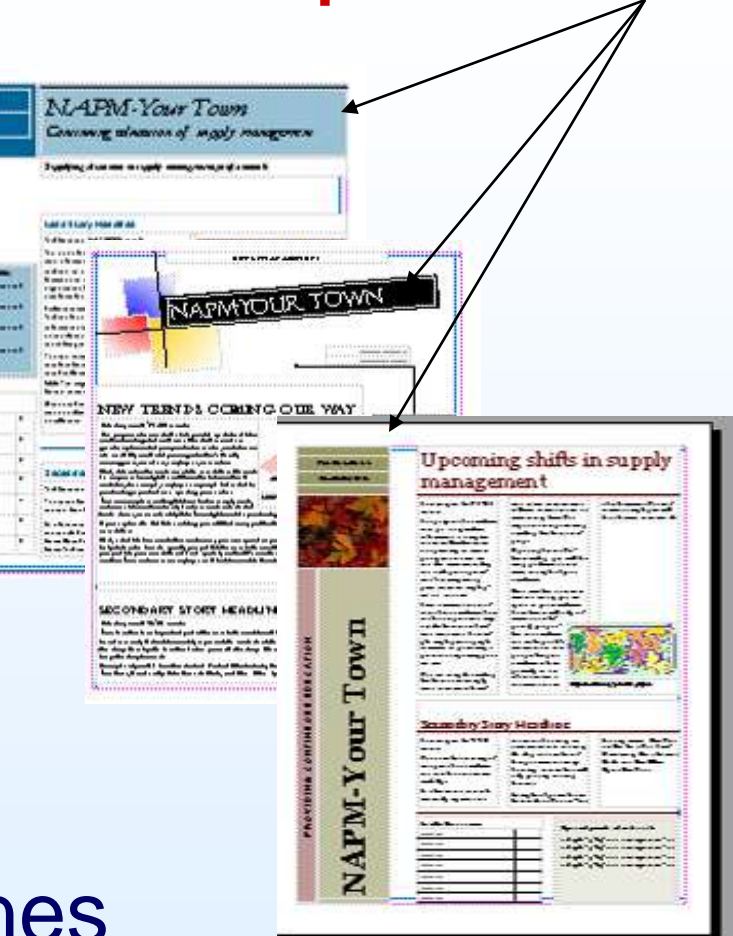

# **Mastheads**

### supply management Include

**istitute for** 

- Legal Identity
- **≻ Contact information**
- **≻ Contributors**
- **≻** Photographers
- Editors/officers
- **► Located** 
	- **≻First page**
	- **≻ Second page**
	- Last page

#### About our Newsletter

NAPM-Your town publishes this monthly newsletter to keep our members informed on affiliate actives, and the supply management profession. If you would like to contribute to this news letter or if you have any questions or comments, please contact:

> Affiliate Staff Member, Editor NAPM-Your Town  $(800) 888-6276$ staffmember@napmyourtown.org

Founded in 1915, the Institute for Supply Management<sup>TM</sup>(ISM) is one of the most respected educational associations in the United States. ISM is a communication link with more than 48,000 purchasing and supply management professionals and 177 affiliated associations. . ISM is a progressive association with a mission to provide national and international leadership in purchasing and materials management, particularly in the areas of education, research and standards of excellence.

Mission Statement: The association exists to educate, develop, and advance the purchasing and supply management profession.

To contribute to our newsletters or if you have any questions or comments, please contact ISM at 800/888-6276 or www.ism.ws

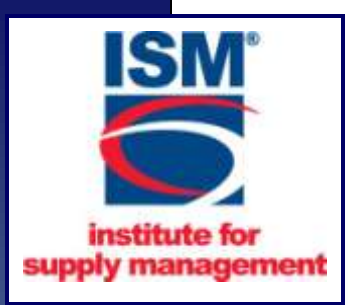

## Design Considerations

- **▶ Presentation is... Important** Content is… **Everything! ≻** Consistency is... **Readable** Clip art is… **Purposeful …***not decoration*
- **≻ Columns… Organize**
- $\triangleright$  Ideas are… **Everywhere**
- Text should **not** be … **Too Crowded**

**AND….**

**≻** Sub-Headers… **Separate**

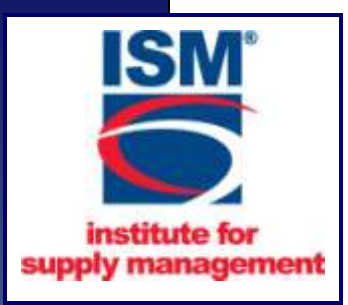

#### Functional Graphics Add Value

- $\triangleright$  A face with a name
- $\triangleright$  Draw attention to articles

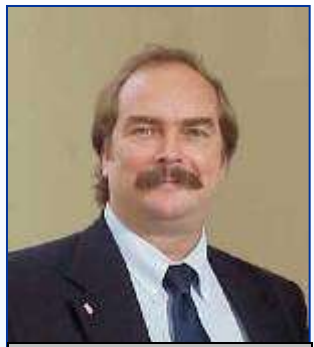

Presenter: Mike Taylor

▶ Replace 1000 words

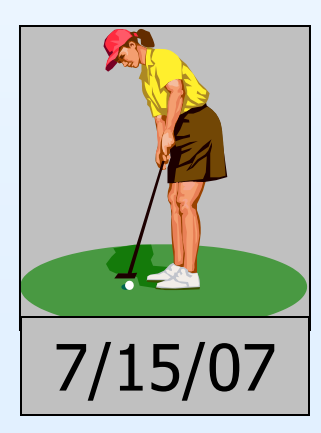

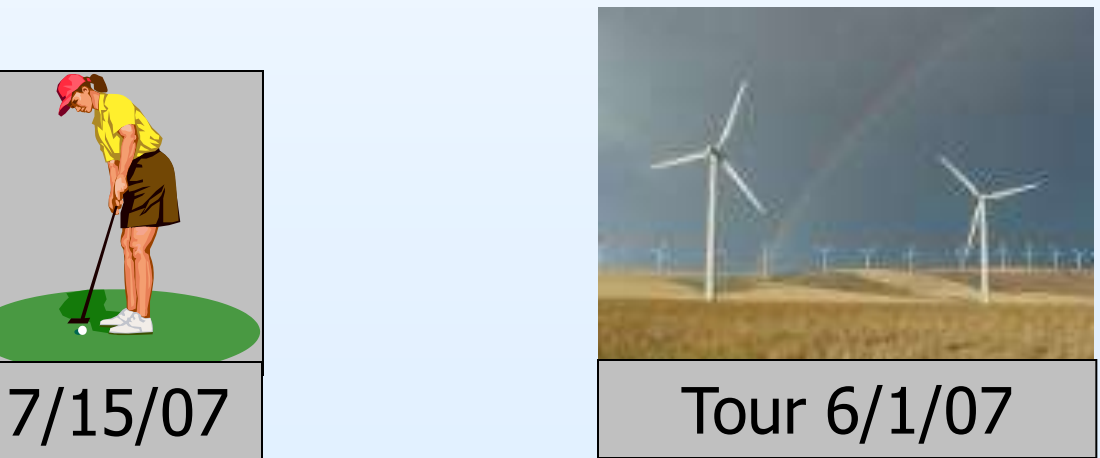

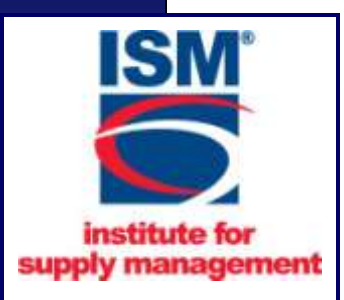

# Publishing Your Newsletter

- **Balance cost, volunteer time, and timely delivery**
- **Manually designed using PC software**
	- **MS publisher, MS word, front page**
- **Professionally designed (organized)**
	- **Ballpark about \$200-\$500 per newsletter**
- **Consider having a student chapter produce the newsletter**

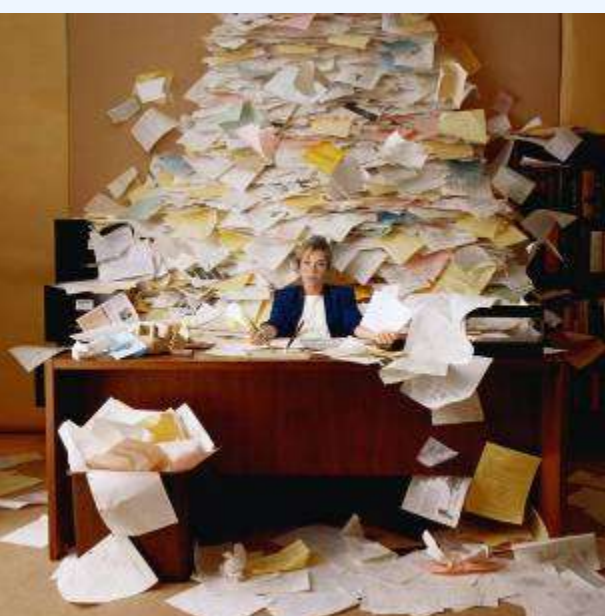

![](_page_22_Figure_0.jpeg)

# Delivery Options & Issues

#### Hard copy

- $\triangleright$  Cost to assemble, fold and postage
- $\triangleright$  Color vs. black and white
- $\triangleright$  Each copy mailed is an incremental cost
- $\triangleright$  Some people prefer hard copies to read
- $\triangleright$  Uncertain delivery time
- Post on web site
- $\triangleright$  Print and mail only when requested

#### **Emailing**

- Attach newsletter in .PDF format
- $\triangleright$  Link to newsletter posted on web site
- $\triangleright$  Formatted email (html)
- $\triangleright$  Extra people on distribution with no extra cost

![](_page_24_Picture_0.jpeg)

## Electronic Delivery

- Some affiliates post web-page newsletters
- $\triangleright$  Hardcopy only if requested
- **▶ Significant savings**
- Email notification of newsletter posting
	- Firewalls / spam filters block attachments
	- **≻Correcting email addresses**
- $\triangleright$  Downloading of newsletter
	- >Graphics can slow the download

![](_page_25_Picture_0.jpeg)

# Email Delivery

- DIY; MS Outlook, MailMerge Website host mail list tools Mailing list management service ▶ ConstantContact.com  $\triangleright$  Email marketing services **▶ Connected In Media**  [www.internetviz.com/](http://www.internetviz.com/) Mail-bots.com
	- MyEmma.com

![](_page_26_Picture_0.jpeg)

# Optimizing Your Emails

From 15 Tips to Optimize Your E-Mail Messages, Raj Khera, Nonprofit World, May/June 2006

Ask members if they want to receive emails

- Remind members to submit email changes
	- Coordinate with ISM member list
- $\triangleright$  Remind members they subscribed when they joined
- $\triangleright$  Take care when creating your subject lines
	- $\triangleright$  "Free" or !!!!!! will go into spam filter
- $\triangleright$  Make unsubscribing easy
	- Reply promptly to inquiries or spam complaints
- $\triangleright$  80% read the email within 2 days
	- So, send it 2 days earlier

![](_page_27_Picture_0.jpeg)

### Mailing List Software Options

- ► Your Internet Service Provider
- ► What do you use?

►

►

►

►

►

![](_page_28_Picture_0.jpeg)

# **Let's Look at Some Examples**

What is your first impression?

- What attracts your attention?
- What good ideas do you see?
- $\triangleright$  What could be done to improve it?

![](_page_29_Picture_0.jpeg)

**Next [slide](#page-30-0)**

![](_page_29_Picture_1.jpeg)

![](_page_29_Picture_2.jpeg)

### **Examples**

![](_page_29_Picture_4.jpeg)

![](_page_29_Picture_5.jpeg)

![](_page_29_Picture_6.jpeg)

![](_page_29_Picture_7.jpeg)

<span id="page-30-0"></span>![](_page_30_Figure_0.jpeg)

![](_page_31_Picture_0.jpeg)

APM

**HOME** 

**INFO** 

**NEWS** 

**EDUCATION** 

**MEMBERSHIP** 

NAPM-CR may defire

The NAPM CHnewdetter

posted on the NAPM-CB

Nests'efter notices will be

members traing the e-mod

addresses on file with the

emailed to NAPAGOS

Membership Chair, A

requested in special or

interested persons ruzy

hard copy may be

sources kustons

ation up to receive

stere detter notices: by: **Officers** week that fields

distribution policy.

will be produced and

with site.

### WebSite Newsletter

![](_page_31_Figure_2.jpeg)

![](_page_32_Picture_0.jpeg)

### Email Notice

#### **ISM-Dallas, Inc.**

**Calendar of Events ~ NewsLink ~ Employment Opportunities ~ About ISM Dallas**

#### June 8

Tech Session - "Analytical Hierarchy Decision Making" Dinner Meeting - "OPERA - Developing a Winning Attitude" speaker Stu Schlackman RSVP Now! Also: Installation of Officers

June 8

Satellite Seminar - ["B](blocked::http://www.ismdallas.org/text/satseminars.htm)uying Travel, Energy and Other Services" RSVP Now!

**ISM-Dallas, Inc. PO Box 576, Addison, TX 75001 To be removed from this email list, reply with REMOVE ME in the subject line.**

![](_page_33_Picture_0.jpeg)

### More Resources

#### **Alder Consulting e-newsletter resources**

- **[www.alderconsulting.com/enewsprint.html](http://www.alderconsulting.com/enewsprint.html)**
- **Net Atlantic Email Newsletter Best Practices**
	- **[www.netatlantic.com/products/pdf/DesigningforResults.pdf](http://www.netatlantic.com/products/pdf/DesigningforResults.pdf)**

#### **ISM Email newsletters**

- **[www.ism.ws/pubs/emailnewsletters/?navItemNumber=5478](http://www.ism.ws/pubs/emailnewsletters/?navItemNumber=5478)**
- **ISM Affiliate web sites**
- **[www.ism.ws/about/AffiliateWebsitesList.cfm?navItemNumbe](http://www.ism.ws/about/AffiliateWebsitesList.cfm?navItemNumber=5454) [r=5454](http://www.ism.ws/about/AffiliateWebsitesList.cfm?navItemNumber=5454)**

#### **ISM Advertising Information**

**[www.ism.ws/pubs/content.cfm?ItemNumber=9711](http://www.ism.ws/pubs/content.cfm?ItemNumber=9711)**

 **Microsoft Office Newsletter Templates <http://office.microsoft.com/en-us/templates/CT101043281033.aspx>**

![](_page_34_Picture_0.jpeg)

# **QUESTIONS**